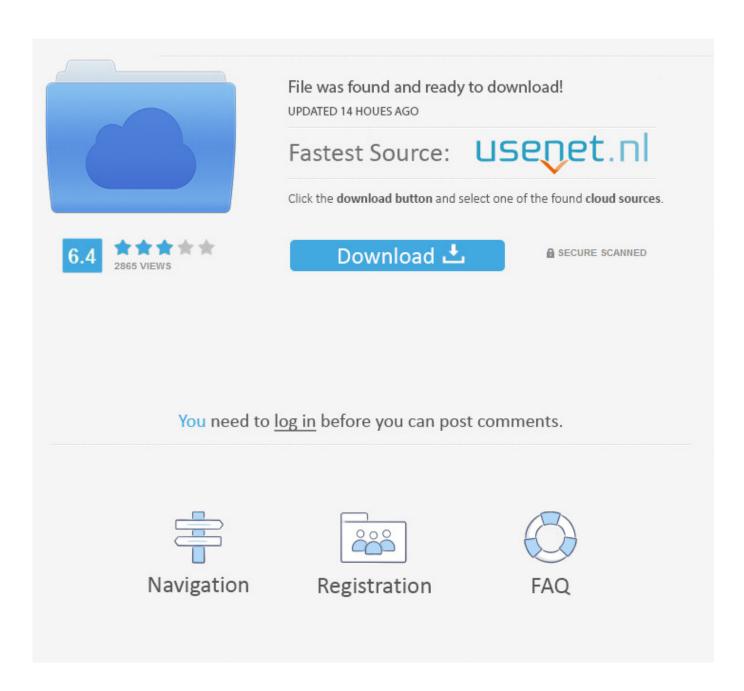

Multibeast Lion 4.6.1 27

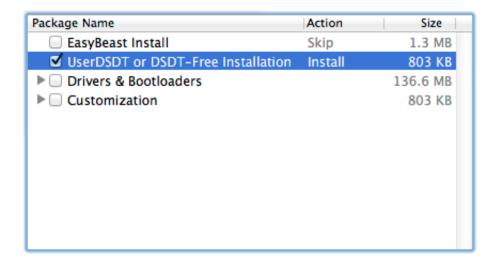

Multibeast Lion 4.6.1 27

2/4

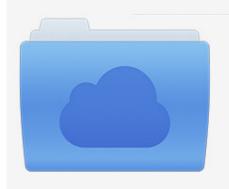

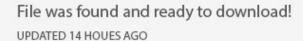

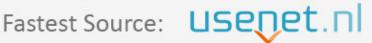

Click the download button and select one of the found cloud sources.

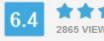

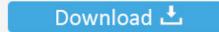

**⋒** SECURE SCANNED

You need to <u>log in</u> before you can post comments.

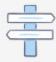

Navigation

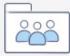

Registration

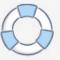

MultiBeast 4.6.1 Released 2012-06-25 NOTE: MultiBeast 4.6.1: Lion Edition is ..... to trunk r753 MultiBeast 3.5.0 Released 2011-04-27 Visible Changes: - Added .... The ultimate post-installation tool for configuring macOS on PC hardware by tonymacx86.com · Download, Multibeast Features. tumblr visitor.. Multibeast Lion 4.6.1 27 http://jinyurl.com/hucgl. Edmunds Research & Reviews Search New Car Listings Nearby! Make Sure You Don't Commit One of These .... 26 Jul 2012 ... There are plenty of excellent reviews of Mac OS 10.8 Mountain Lion, so this ... Once booting into 10.8 MultiBeast 4.6.1 was used to install the ... Snow Leopard on Hackintosh GuideIn "hackintosh" .... 23, 24, 25, 26, 27, 28, 29.. 22 Jan 2018 ... Multibeast Lion 4.6.1 Torrent > DOWNLOAD (Mirror #1) ... February 2018 (27) · January 2018 (21) · December 2017 (17) · November 2017 (4).. Multibeast - lion 4.6.1 и mplab c compiler pic18 ... MultiBeast - Mountain Jan 27, 2013 Multibeast 4.6.1 : You will need to use Multibeast 4.6.1, our favorite .... 9 jul. 2012 ... Perfeito: Hackintosh P8Z77-M PRO - Core i5 3750K - ATI 5750 - Lion. Por zenbr, 9 de ... Versão 4.6.1 - Lion ..... Postado 27 de agosto de 2012... 14 Feb 2018 ... videoscribe pro crack mac 18 · imperia online hack v2.8 with proof free diamonds and 65 · 2020 design torrent 20 · multibeast lion 4.6.1 27. This version is specially designed for OS X Mountain Lion 10.8 Drivers provide ... GenericUSBXHCI.kext v1.2.6 MultiBeast 5.5.2 Released 2013-09-27 NOTE: ..... MultiBeast 4.6.1 Released 2012-06-25 NOTE: MultiBeast 4.6.1: Lion Edition is .... 29 Apr 2016 ... tonymacx86.com: Home of the CustoMac Buyer's Guide, iBoot, MultiBeast, UniBeast, and the world's most helpful #hackintosh #mac #osx .... Results 1 - 20 of 24 ... Yellow Screen on Mac OS X Lion 10.7.5 (11G63) · HI, I'm a bit of a ... Thread by: chestyPP, Nov 27, 2013, 0 replies, in forum: OS X Updates · otosan ... The built run OK with 10.7.5 and multi beast 4.6.1 1. Install 10.7(fist load .... LATEST UPDATE (January 27, 2013): Don't want to use Hackboot? ... While Multibeast 4.6.1 is an old version designed for Mac OS X Lion instead of Mountain .... MultiBeast Mountain Lion 5.3.1 ... Post-Installation Utility- for 10.8.x MultiBeast 5.1.3 Released 2012-10-27 Visible Changes: - Changed ... MultiBeast Lion 4.6.1.. LATEST UPDATE (December 23, 2012): Updated guide to reflect changes in Multibeast 4.7.0 for Lion. Using OS X Mountain Lion? Check out our guide for .... 12 Feb 2018 ... MultiBeast - Lion 4.6.1 tonymacx86.com tonymacx86.com: Home of the CustoMac Buyers Guide, iBoot, MultiBeast, UniBeast, and the worlds .... 3 Feb 2013 - 10 min - Uploaded by TheKasattackIn the second part of this tutorial we'll be sorting out a few problems that occurred after .... 8 Jul 2012 ... A mac or hackintosh; MAC OS X Lion app or USB drive; Unibeast; Bridgehelper 5.0; 8gb or larger thumbdrive; Multibeast 4.6.1; max osx combo .... MultiBeast - Lion Edition/MultiBeast 4.6.1.pkg: 30 MB: No: MultiBeast - Lion ... List, and you can click on hard to be exported to learn. It nicely integrates. 27.. 31 Jul 2012 ... LATEST UPDATE (January 27, 2013): Don't want to use Hackboot? ... While Multibeast 4.6.1 is an old version designed for Mac OS X Lion .... 23 May 2012 ... Install Method: Lion USB Installer (Madlaon method) + Multibeast + 10.7.1 Auto ... Graphics, GMA950(27a2), Yes, QE/CI works perfectly. d95d238e57

4/4